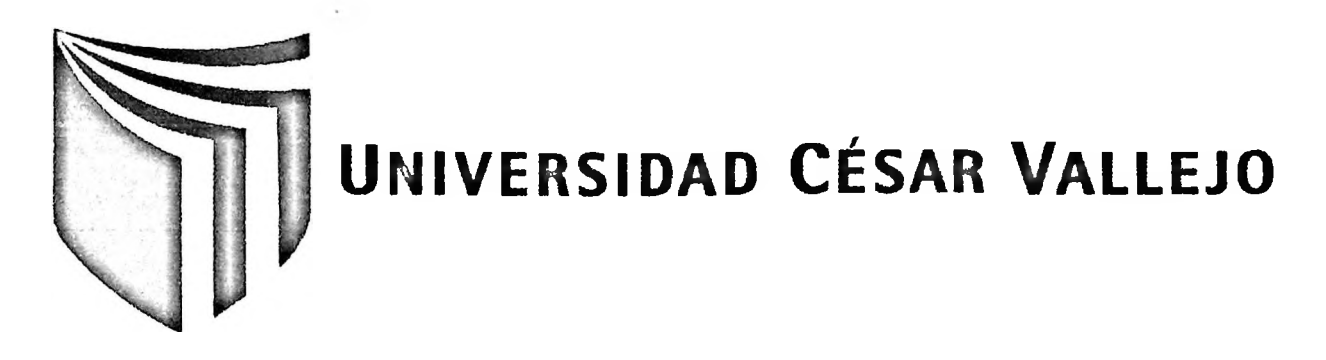

# FACULTAD DE INGENIERÍA ESCUELA DE INGENIERÍA DE SISTEMAS

INFLUENCIA DE UN SISTEMA INFORMÁTICO PARA EL CONTROL DE EXISTENCIAS DE MEDICAMENTOS EN EL ÁREA DE FARMACIA DEL POLICLÍNICO PARROQUIAL "NUESTRA SEÑORA DE LA PIEDAD", SAN LUIS

**TESIS PROFESIONAL** 

PARA OBTENER EL TITULO DE:

**INGENIERO DE SISTEMAS** 

**AUTOR:** 

Br. SOTO MATOS, IVÁN ENVER

**ASESOR:** 

ING. IVÁN CRISPÍN SÁNCHEZ

 $LIMA-PERU$ 

2012

#### **Dedicatoria**

<span id="page-1-0"></span>A mis padres, por enseñarme que en esta vida uno debe actuar con valores, por su incondicional apoyo e inmenso sacrificio, por el amor incalculable que les brindan a sus hijos.

 $\sim 10^{-1}$ 

#### **Agradecimientos**

<span id="page-2-0"></span>A Dios, por guiar día a día mis pasos y a mis padres, por el enorme sacrificio que han realizado y su apoyo incondicional.

Al Ing. Armando Fermín Pérez y al Ing. Iván Crispín Sánchez por su incondicional apoyo y sus siempre acertados consejos, y por tenerme paciencia.

A Karla Ramos Santaria, con quien compartí largas jomadas de estudio, sacrifico y momentos gratos.

 $\sim$ 

#### <span id="page-3-0"></span>**RESUMEN**

La presente investigación abarcó el desarrollo e implementación de un sistema informático para el control de existencias de medicamentos en el área de farmacia del Policlínico Parroquial "Nuestra Señora de la Piedad", San Luis.

El principal objetivo de esta investigación fue mejorar el control de existencias de medicamentos, mediante la influencia de un sistema informático reduciendo el nivel de existencias de medicamentos vencidos y reduciendo el nivel de ajuste de las existencias de medicamentos, fue por tal motivo que se planteó el desarrollo de un sistema informático para el control de existencias de medicamentos, utilizando para su diseño la metodología RUP por ser la más acorde y utilizada para el análisis, implementación y documentación de sistemas en la actualidad, además la herramienta de desarrollo que se usó fue Visual <Basic.Net> y el gestor de base de datos SQL Server.

La implementación de un sistema informático para el control de existencias de medicamentos en el área de farmacia del Policlínico Parroquial "Nuestra Señora de la Piedad" redujo el nivel de existencias de medicamentos vencidos en un 100% y el nivel de ajuste de las existencias de medicamentos en un 100%, mejorando de esta manera el control de existencias de medicamentos.

En conclusión este sistema mejoró en gran medida el control de existencias de medicamentos con respecto a la reducción del nivel de existencias de medicamentos vencidos y el nivel de ajuste de las existencias de medicamentos área de farmacia del Policlínico Parroquial "Nuestra Señora de la Piedad", San Luis.

#### **PALABRAS CLAVE:**

CONTROL DE EXISTENCIAS DE MEDICAMENTOS - SISTEMA INFORMÁTICO - NIVEL DE EXISTENCIAS DE MEDICAMENTOS VENCIDOS - NIVEL DE AJUSTE DE LAS EXISTENCIAS DE MEDICAMENTOS

#### <span id="page-4-0"></span>**ABSTRACT**

This research involved the development and implementation of an computer system for the control of the stock of medicines in the Policlínico Parroquial Nuestra Señora de la Piedad's pharmacy, San Luis.

The main objective of this investigation was to improve the control of the stock of medicines, through the influence of a computer system by reducing the stock level of the expired medicines and by reducing the adjustment level of the stock of medicines, was for this reason that the development of a proposed information system for the control of stock of medicines, using for his design the methodology RUP for being the most consistent and used for analysis, implementation and system documentation of systems these days, besides the development tool used was Visual Basic. Net and the database manager was SQL Server.

The implementation of a computer system for the control of the stock of medicines in the Policlínico Parroquial Nuestra Señora de la Piedad's pharmacy reduced the stock level of the expired medicines in 99.83 % and the adjustment level of the stock of medicines in 99.64 %, thus improving the control of the stock of medicines.

In conclusion, this system greatly improved the control of the stock of medicines with respect to the reduction of the stock level of the expired medicines and the adjustment level of the stock of medicines in the Policlínico Parroquial Nuestra Señora de la Piedad's pharmacy, San Luis.

#### **KEYWORDS:**

CONTROL OF THE STOCK OF MEDICINES - COOMPUTER SYSTEM - STOCK LEVEL OF THE EXPIRED MEDICINES - ADJUSTMENT LEVEL OF THE STOCK OF MEDICINES

<span id="page-5-0"></span>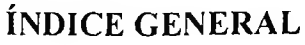

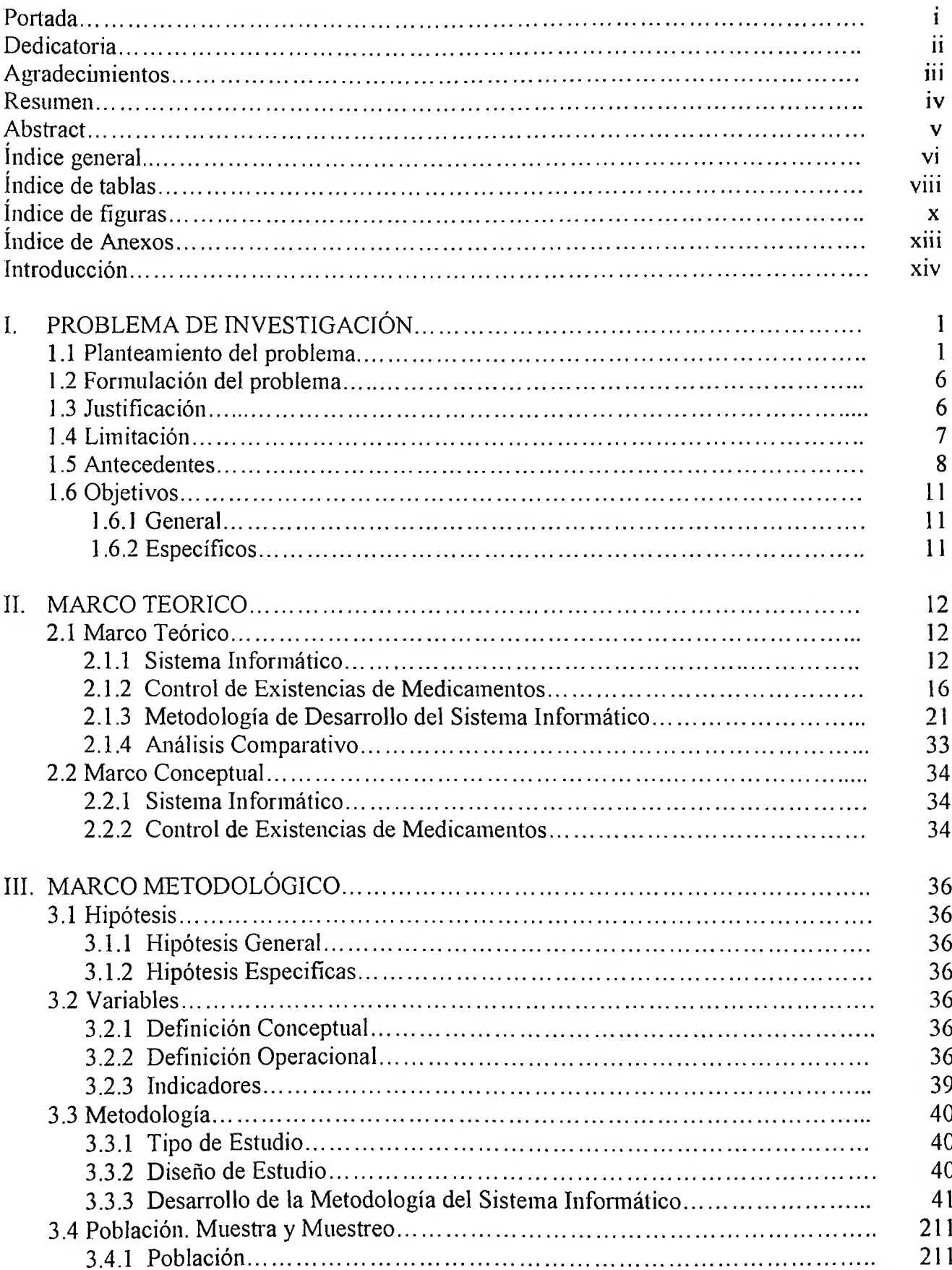

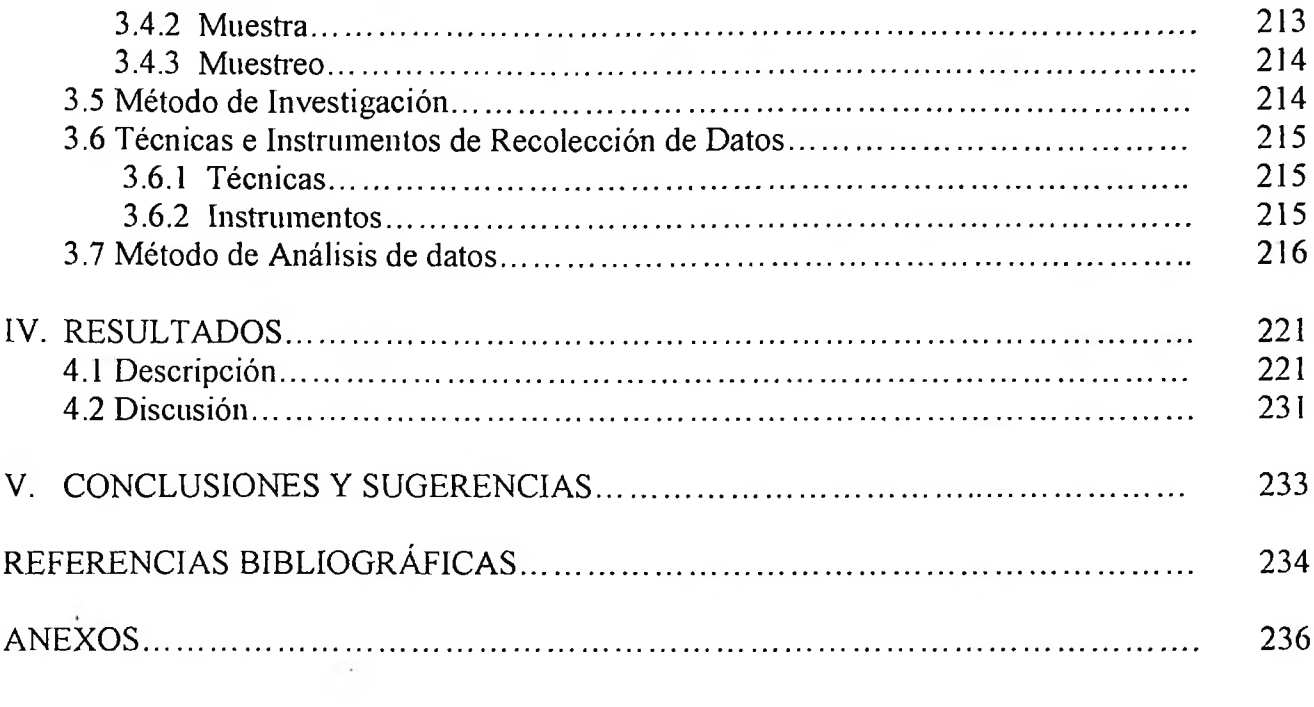

 $\mathcal{F}$  .

## <span id="page-7-0"></span>**ÍNDICE DE TABLAS**

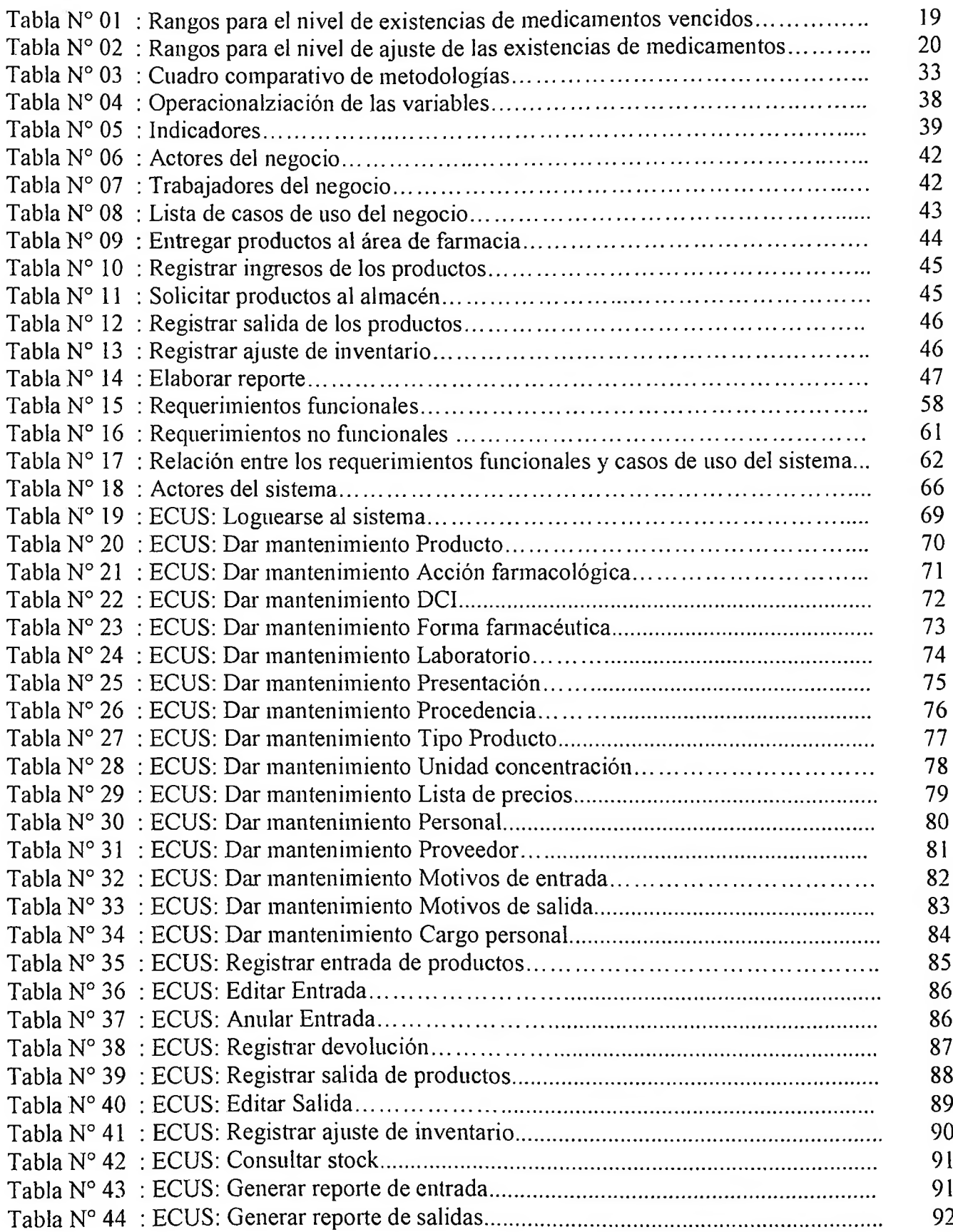

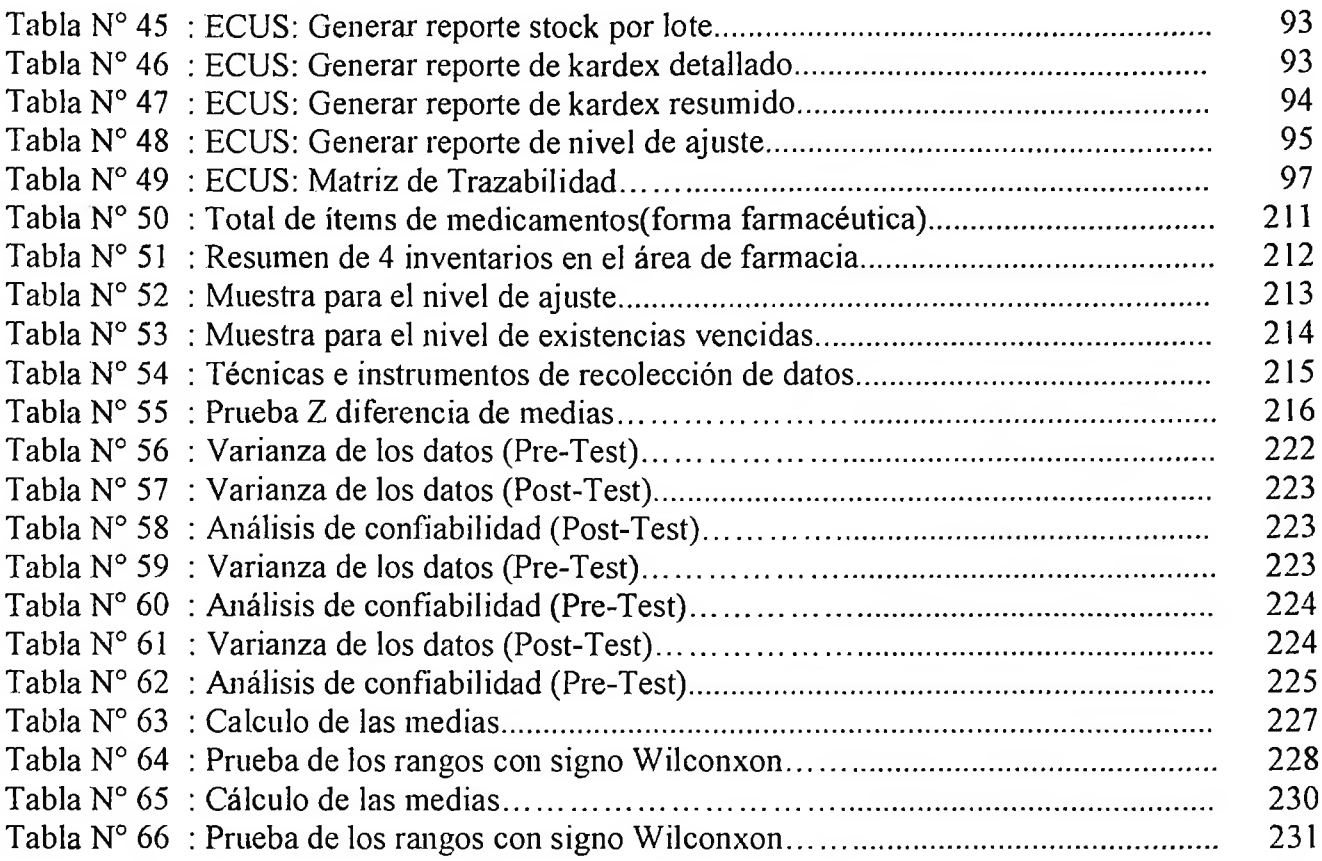

### <span id="page-9-0"></span>**ÍNDICE DE FIGURAS**

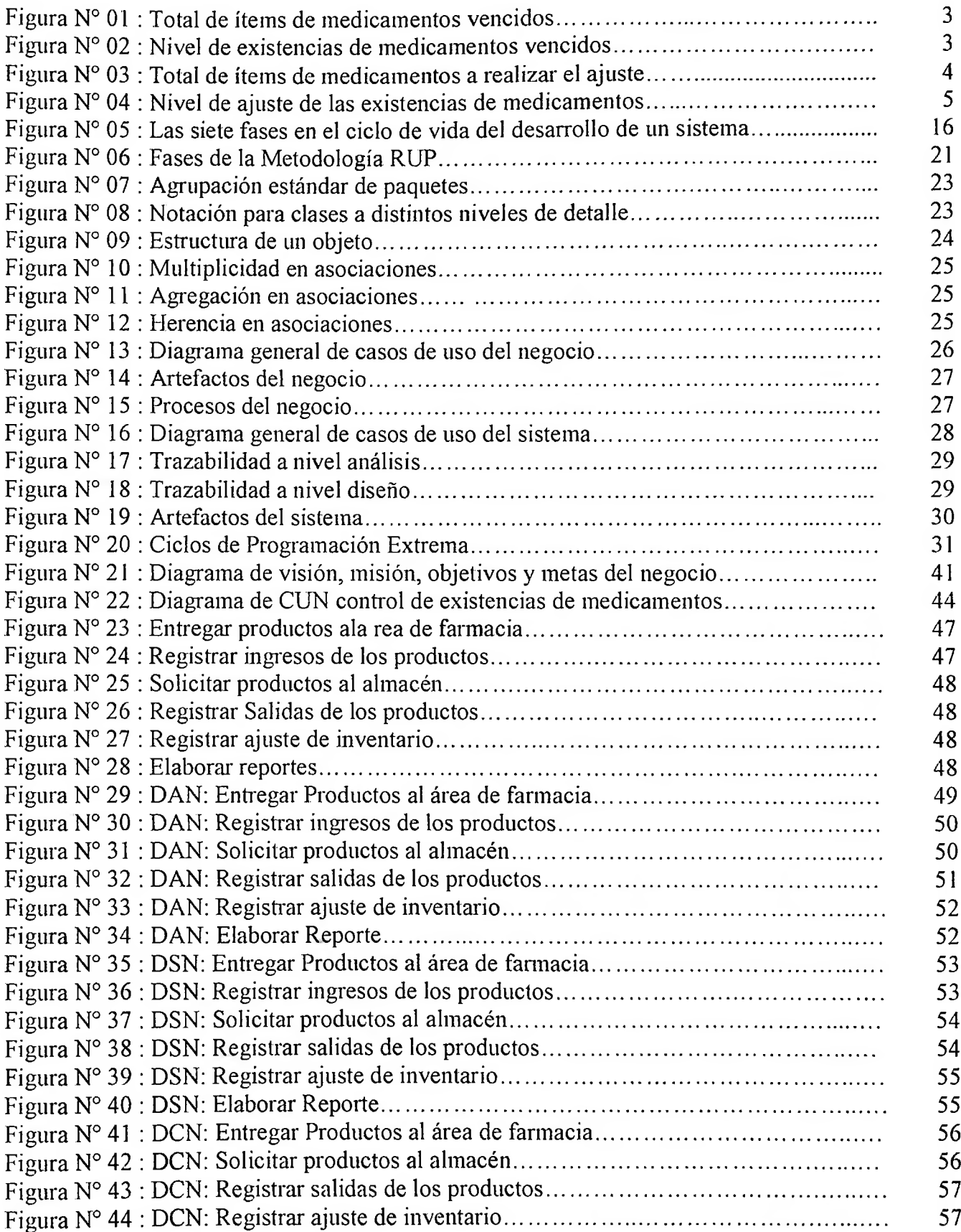

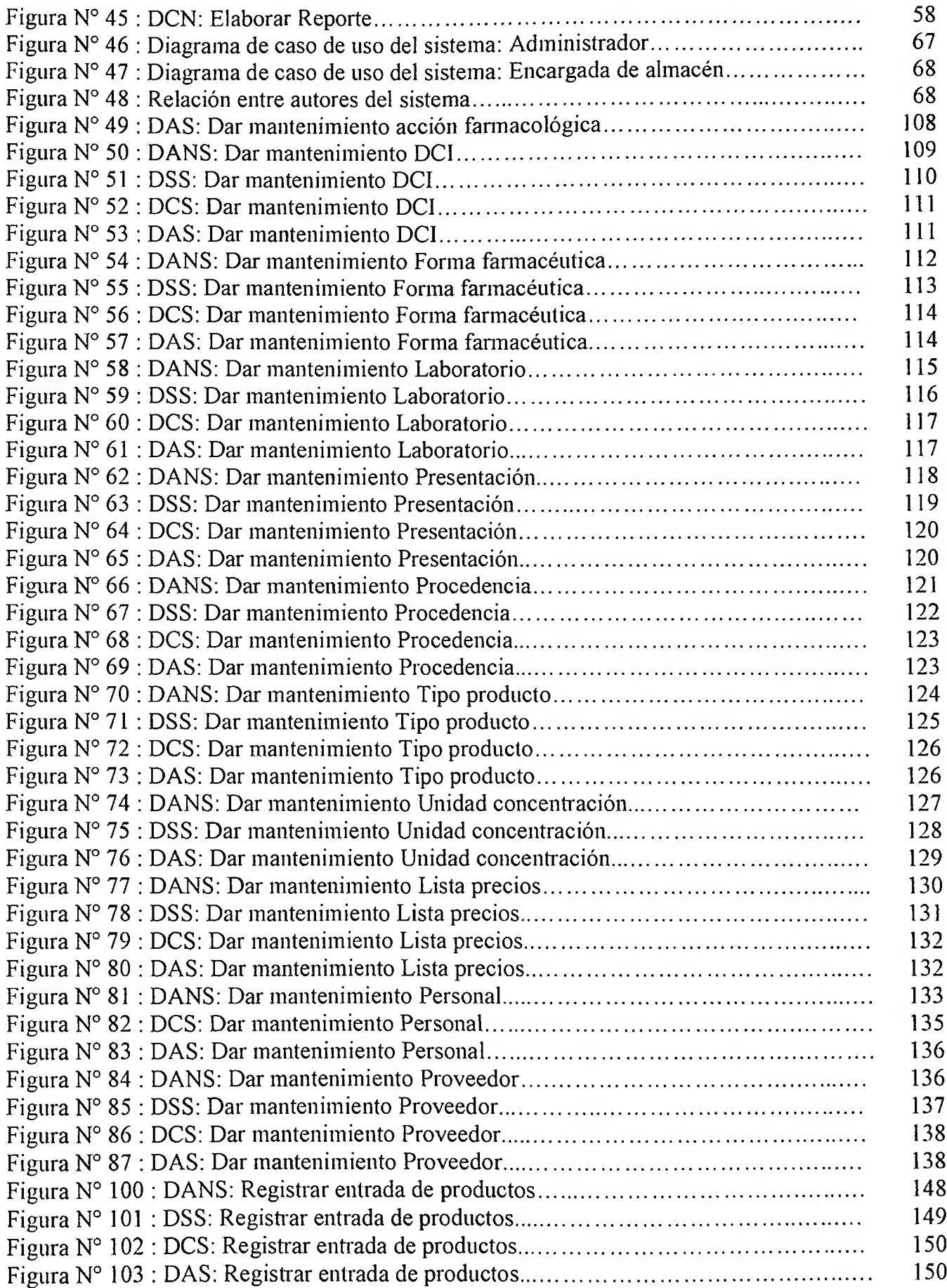

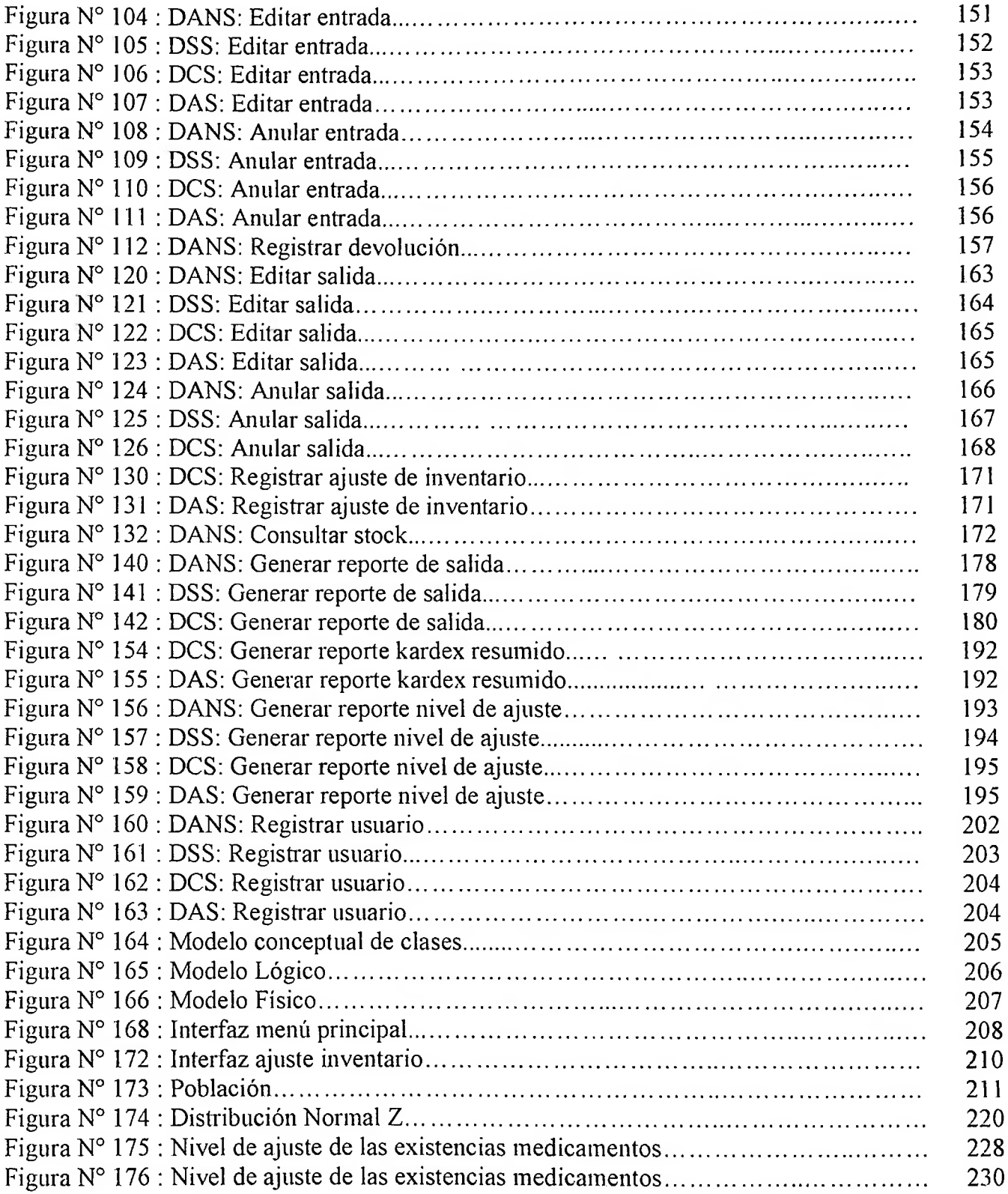

### <span id="page-12-0"></span>**ÍNDICE DE ANEXOS**

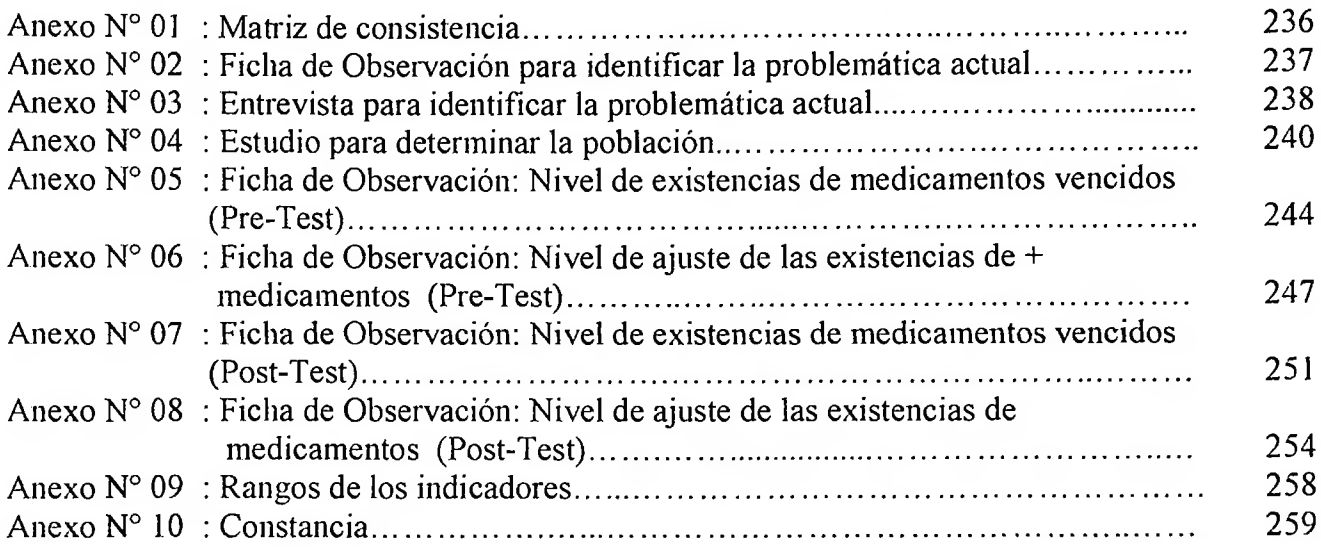